# Real-Time Shadows

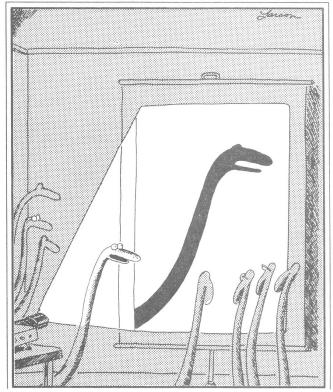

"Now this is...this is...well, I guess it's another snake."

San Marco - The Crossing and North Transept, with Musicians Singing

Giovanni Antonio Canal, il Canaletto 1766

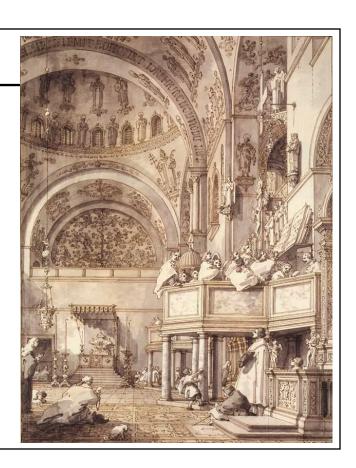

# Last Drawing of Canaletto Cameron McNall, 2000

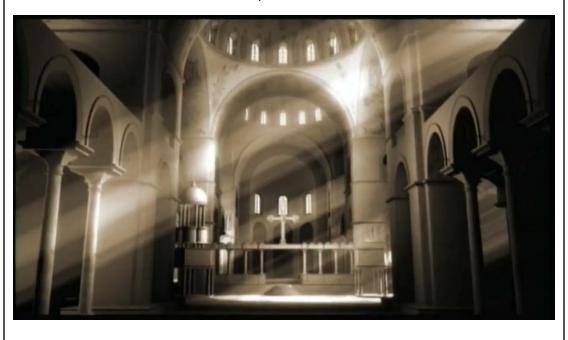

The Presentation of the Doge in San Marco Giovanni Antonio Canal, il Canaletto 1766

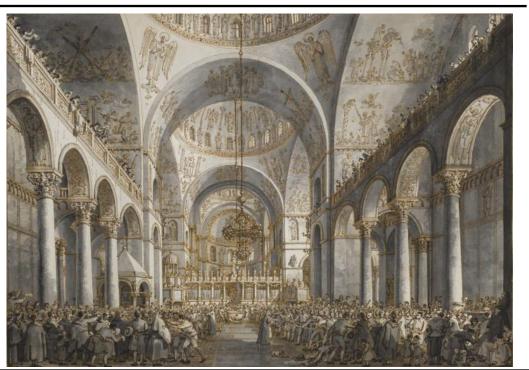

# The Coronation of the Doge on the Scala dei Giganti, Giovanni Antonio Canal, Canaletto, 1763-1766

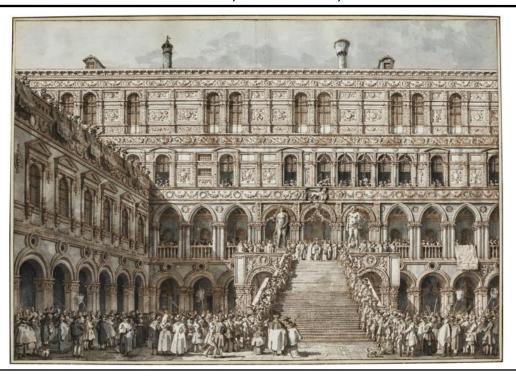

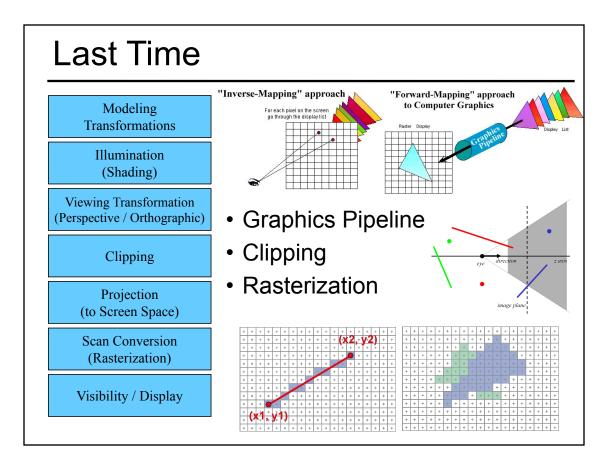

#### Reading for Today:

 "OptiX: A General Purpose Ray Tracing Engine", Parker, Bigler, Dietrich, Friedrich, Hoberock, Luebke, McAllister, McGuire, Morley, Robison, Stitch, ACM Transactions on Graphics 2010

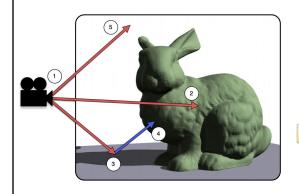

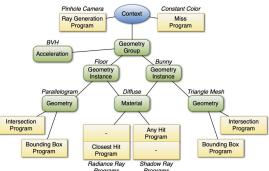

# Reading for Today:

 "Ray Tracing on Programmable Graphics Hardware Purcell", Buck, Mark, & Hanrahan SIGGRAPH 2002

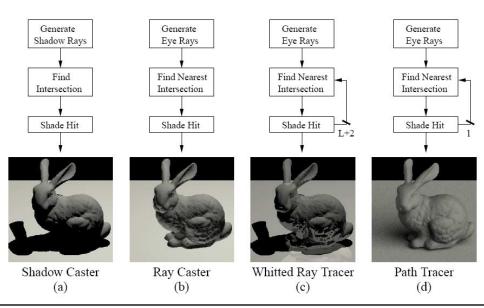

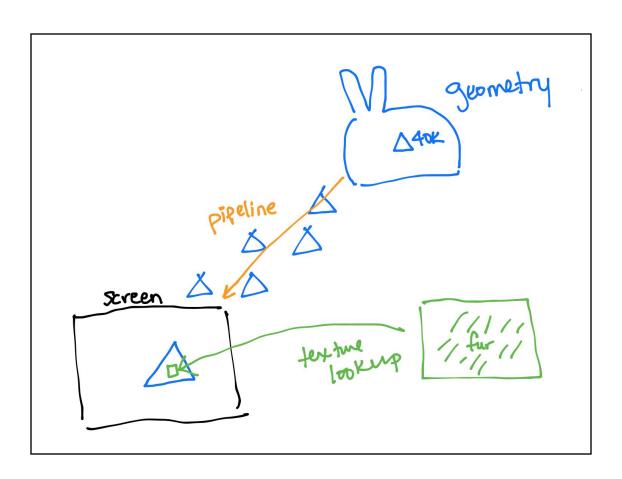

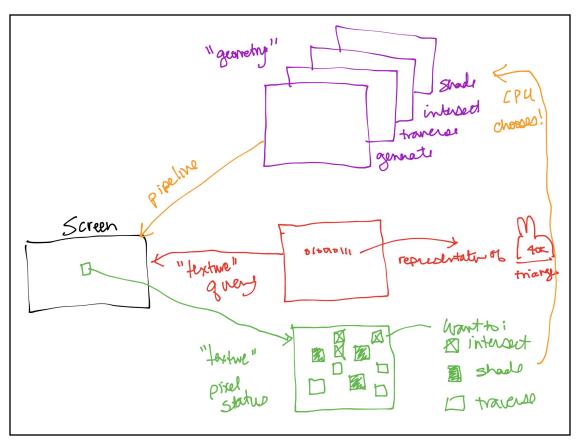

# Today

- Why are Shadows Important?
- Planar Shadows
- Projective Texture Shadows
- Shadow Maps
- Shadow Volumes

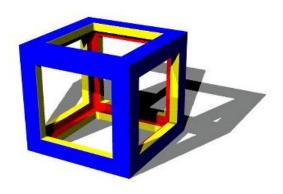

# Why are Shadows Important?

- Depth cue
- Scene Lighting
- Realism
- Contact points

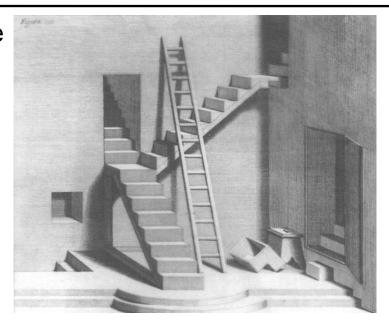

# Shadows as a Depth Cue

# For Intuition about Scene Lighting

- Position of the light (e.g. sundial)
- Hard shadows vs. soft shadows
- Colored lights
- Directional light vs. point light

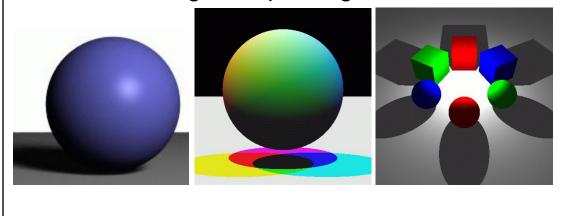

#### Today

- Why are Shadows Important?
- Planar Shadows
- Projective Texture Shadows
  - Shadow View Duality
  - Texture Mapping
- Shadow Maps
- Shadow Volumes

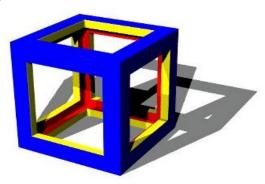

#### Cast Shadows on Planar Surfaces

 Draw the object primitives a second time, projected to the ground plane

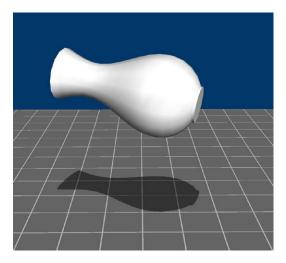

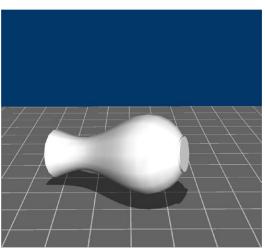

#### **Limitations of Planar Shadows**

 Does not produce self-shadows, shadows cast on other objects, shadows on curved surfaces, etc.

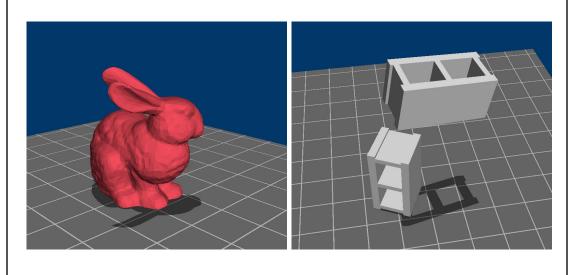

# **Shadow/View Duality**

 A point is lit if it is visible from the light source

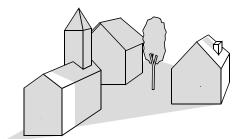

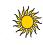

 Shadow computation similar to view computation

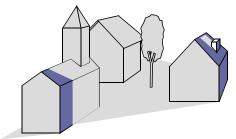

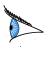

#### **Texture Mapping**

 Don't have to represent everything with geometry

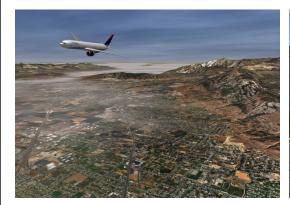

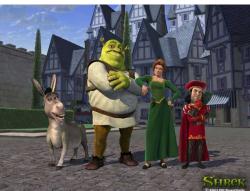

#### Fake Shadows using Projective Textures

- Separate obstacle and receiver
- Compute b/w image of obstacle from light
- Use image as projective texture for each receiver

Image from light source

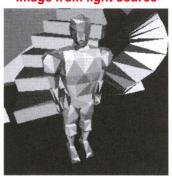

BW image of obstacle

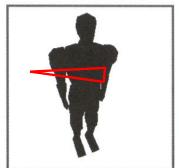

Final image

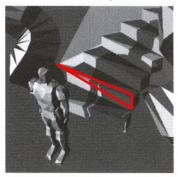

Figure from Moller & Haines "Real Time Rendering"

#### **Projective Texture Shadow Limitations**

- Must specify occluder & receiver
- No self-shadows
- Resolution

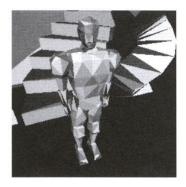

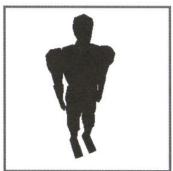

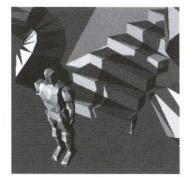

Figure from Moller & Haines "Real Time Rendering"

#### Questions?

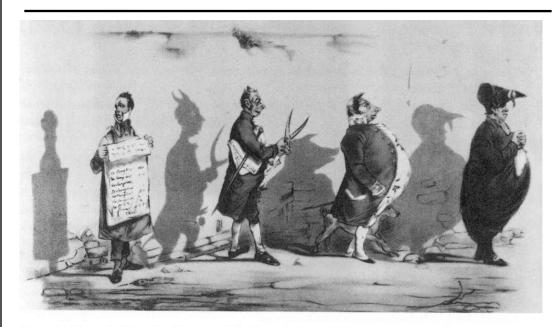

Plate 52 Grandville, The Shadows (The French Cabinet) from La Caricature, 1830.

# Today

- Why are Shadows Important?
- Planar Shadows
- Projective Texture Shadows
- Shadow Maps
- Shadow Volumes

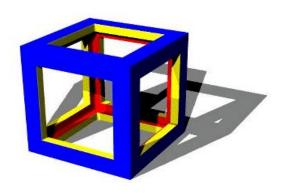

# **Shadow Maps**

- In Renderman
  - (High-end production software)

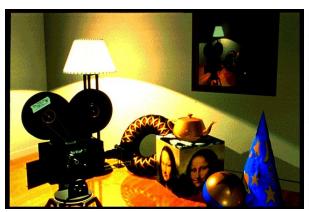

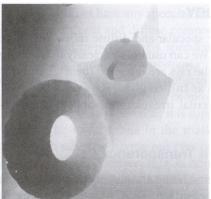

#### **Shadow Mapping**

- Texture mapping with depth information
- Requires 2 passes through the pipeline:
  - Compute shadow map (depth from light source)
  - Render final image, check shadow map to see if points are in shadow

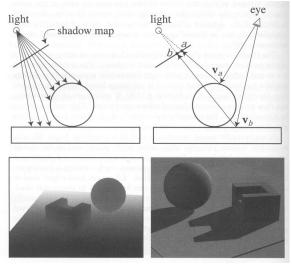

Foley et al. "Computer Graphics Principles and Practice"

# Shadow Map Look Up

- We have a 3D point (x,y,z)<sub>WS</sub>
- How do we look up the depth from the shadow map?
- Use the 4x4
   perspective projection
   matrix from the light
   source to get (x',y',z'), s
- ShadowMap(x',y') < z'?</li>

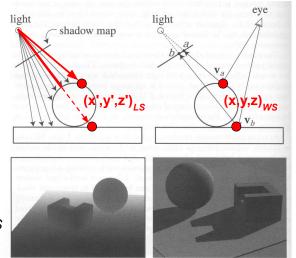

Foley et al. "Computer Graphics Principles and Practice"

#### **Limitations of Shadow Maps**

- Field of View
- 2. Bias (Epsilon)
- 3. Aliasing

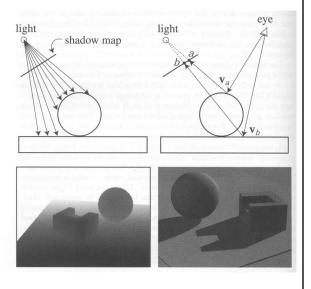

#### 1. Field of View Problem

 What if point to shadow is outside field of view of shadow map?

- Use cubical shadow map
- Use only spot lights!

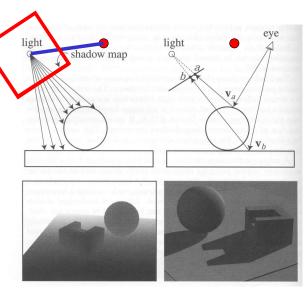

#### 2. The Bias (Epsilon) Nightmare

 For a point visible from the light source

ShadowMap(x',y')  $\approx z'$ 

- How can we avoid erroneous self-shadowing?
  - Add bias (epsilon)

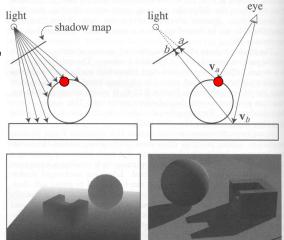

#### 2. Bias (Epsilon) for Shadow Maps

ShadowMap(x',y') + bias < z'
Choosing a good bias value can be very tricky

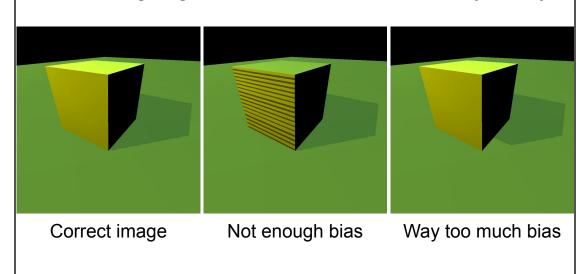

#### 3. Shadow Map Aliasing

- Under-sampling of the shadow map
- Reprojection aliasing especially bad when the camera & light are opposite each other

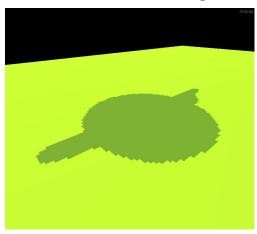

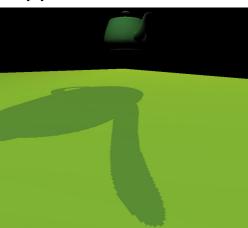

# 3. Shadow Map Filtering

- Should we filter the depth?
   (weighted average of neighboring depth values)
- · No... filtering depth is not meaningful

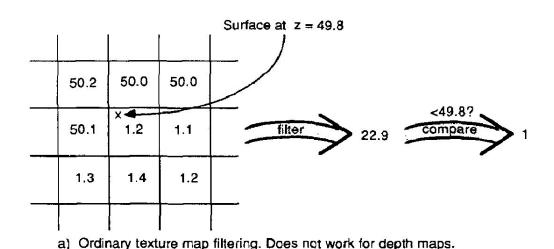

# 3. Percentage Closer Filtering

- Instead filter the result of the test (weighted average of comparison results)
- But makes the bias issue more tricky

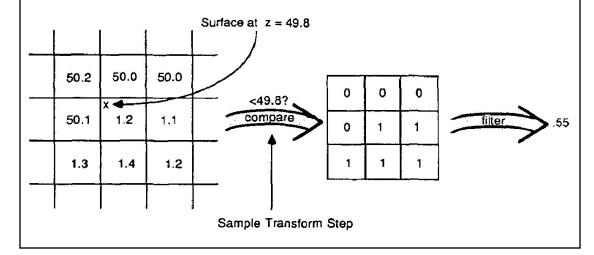

# 3. Percentage Closer Filtering

- 5x5 samples
- Nice antialiased shadow
- Using a bigger filter produces fake soft shadows
- Setting bias is tricky

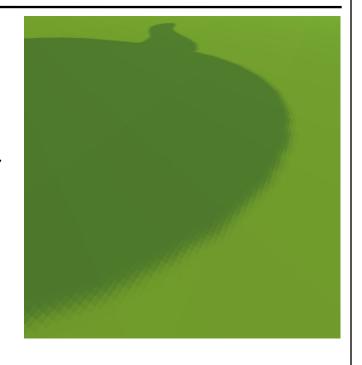

# Projective Texturing + Shadow Map

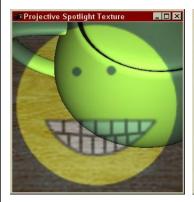

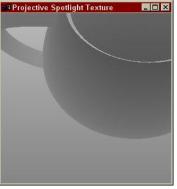

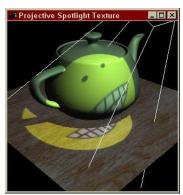

Light's View

Depth/Shadow Map

Eye's View

Images from Cass Everitt et al., "Hardware Shadow Mapping" NVIDIA SDK White Paper

#### **Shadows in Production**

- Often use shadow maps
- Ray casting as fallback in case of robustness issues

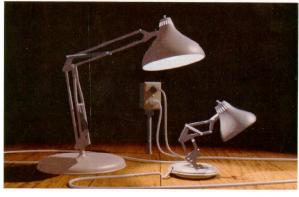

Figure 12. Frame from Luxo Jr.

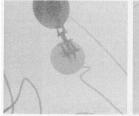

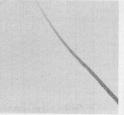

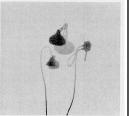

Figure 13. Shadow maps from Luxo Jr.

# Hardware Shadow Maps

- Can be done with hardware texture mapping
  - Texture coordinates u,v,w generated using 4x4 matrix
  - Modern hardware permits tests on texture values

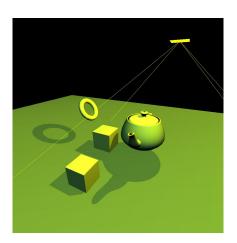

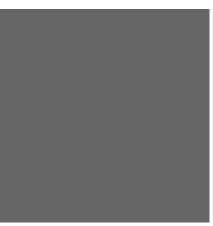

#### Questions?

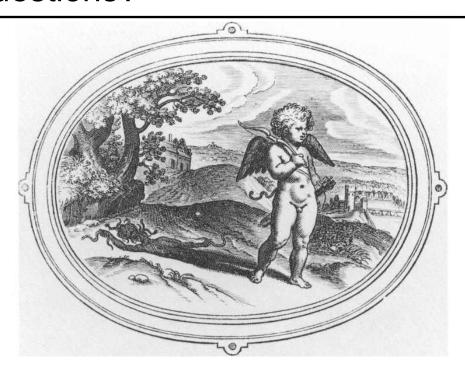

#### Today

- Why are Shadows Important?
- Planar Shadows
- Projective Texture Shadows
- Shadow Maps
- Shadow Volumes
  - The Stencil Buffer

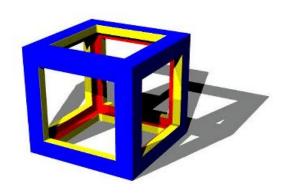

#### Stencil Buffer

- Tag pixels in one rendering pass to control their update in subsequent rendering passes
  - "For all pixels in the frame buffer" → "For all tagged pixels in the frame buffer"
- Can specify different rendering operations for each case:
  - stencil test fails
  - stencil test passes & depth test fails
  - stencil test passes & depth test passes

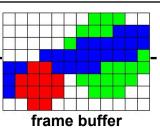

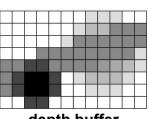

depth buffer

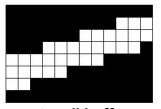

stencil buffer

#### Stencil Buffer - Real-time Mirror

- · Clear frame, depth & stencil buffers
- Draw all non-mirror geometry to frame & depth buffers
- Draw mirror to stencil buffer, where depth buffer passes
- Set depth to infinity, where stencil buffer passes
- Draw reflected geometry to frame & depth buffer, where stencil buffer passes

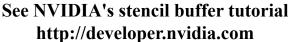

also discusses blending, multiple mirrors, objects behind mirror, etc...

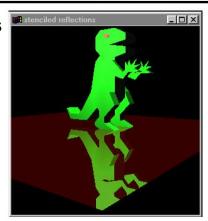

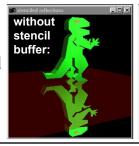

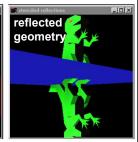

#### **Shadow Volumes**

 Explicitly represent the volume of space in shadow

For each polygon

Pyramid with point light as apex

- Include polygon to cap

Shadow test similar to clipping

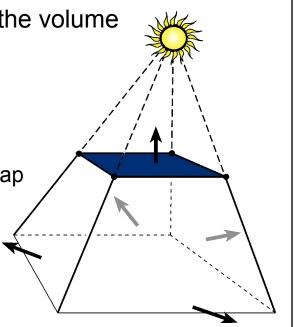

#### **Shadow Volumes**

If a point is inside a shadow volume cast by a particular light, the point does not receive any illumination from that light
Cost of naive implementation:

**Shadow Volumes** 

#polygons \* #lights

 Shoot a ray from the eye to the visible point

 Increment/decrement a counter each time we intersect a shadow volume polygon (check z buffer)

If the counter ≠ 0,
 the point is
 in shadow

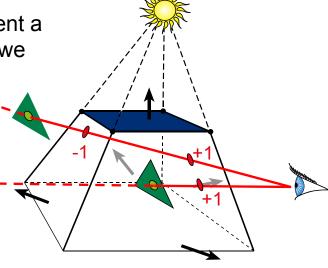

#### Shadow Volumes w/ the Stencil Buffer

Initialize stencil buffer to 0

Draw scene with ambient light only

Turn off frame buffer & z-buffer updates

Draw front-facing shadow polygons

If z-pass → increment counter

Draw back-facing shadow polygons

If z-pass → decrement counter

Turn on frame buffer updates

Turn on lighting and redraw pixels with counter = 0

# If the Eye is in Shadow...

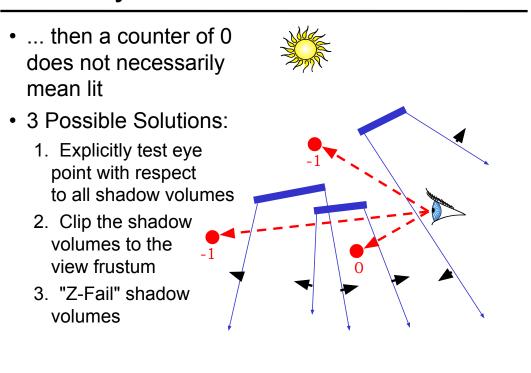

#### 1. Test Eye with Respect to Volumes

Adjust initial counter value

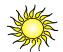

Expensive

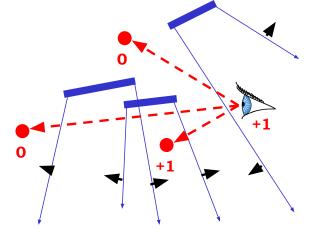

#### 2. Clip the Shadow Volumes

- Clip the shadow volumes to the view frustum and include these new polygons
- Messy CSG

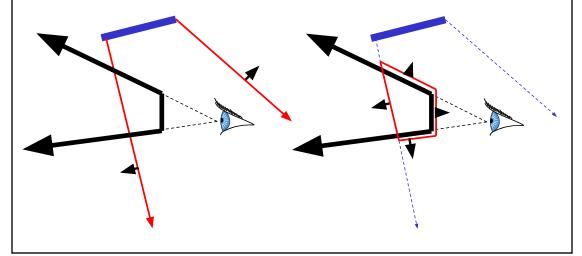

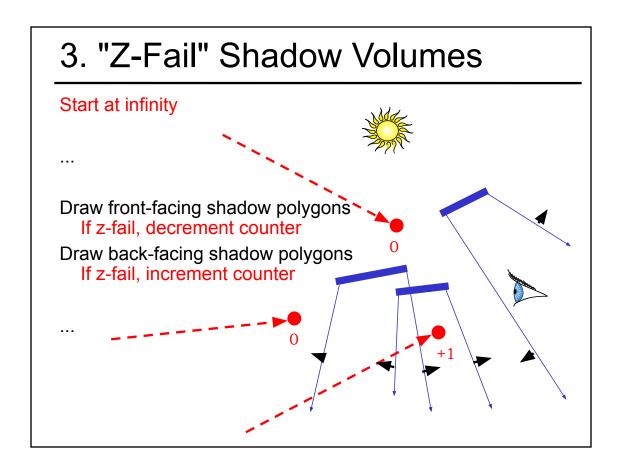

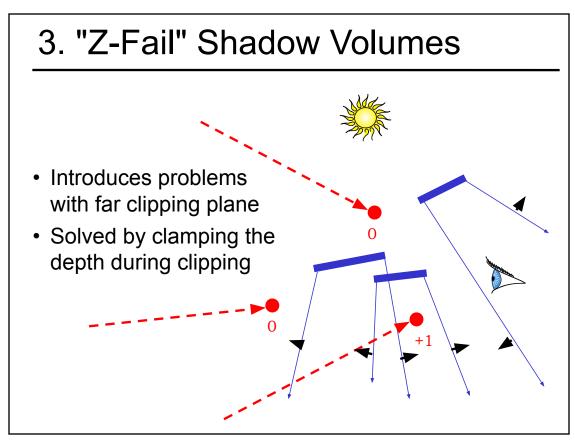

#### **Optimizing Shadow Volumes**

 Use silhouette edges only (edge where a back-facing & front-facing polygon meet)

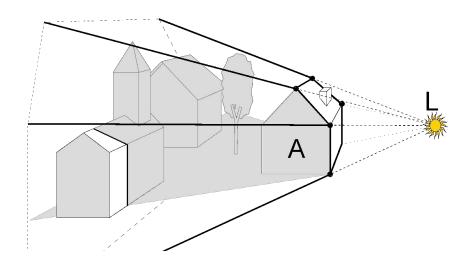

#### **Limitations of Shadow Volumes**

- Introduces a lot of new geometry
- Expensive to rasterize long skinny triangles
- Limited precision of stencil buffer (counters)
  - for a really complex scene/object,
     the counter can overflow
- Objects must be watertight to use silhouette trick
- Rasterization of polygons sharing an edge must not overlap & must not have gap

#### Homework 4

- Create some geometry
  - Reflected object & floor
  - Silhouette edges
  - Shadow polygons
    - Make sure your polygons aren't doubled up
    - Make sure your polygons are oriented consistently
- · Mess with the stencil buffer
  - Don't just blindly copy code from the tutorial
  - Use the web to read the man page for each instruction & its parameters

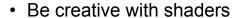

Hopefully everyone can get the examples to compile & run

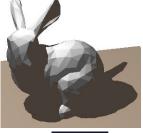

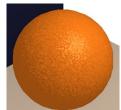

#### Questions?

• "Shadow Algorithms for Computer Graphics", Frank Crow, SIGGRAPH 1977

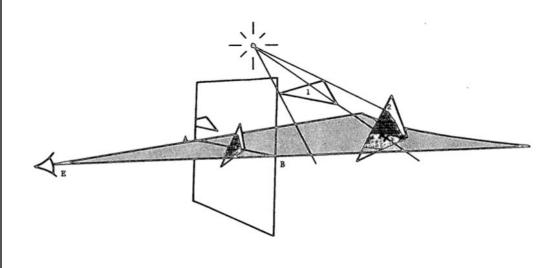

#### Reading for HW4:

 "Improving Shadows and Reflections via the Stencil Buffer", Mark Kilgard, NVIDIA

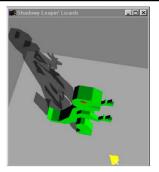

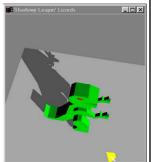

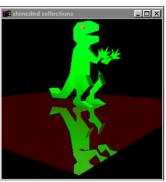

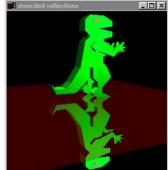

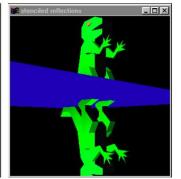

#### Reading for Next Time: (pick one)

 "Rendering Fake Soft Shadows with Smoothies", Chan & Durand, EGSR 2003

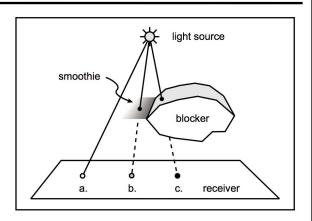

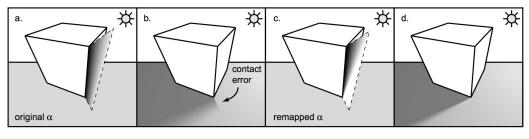

# Reading for Next Time: (pick one)

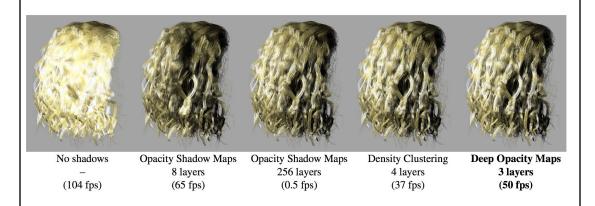

"Deep Opacity Maps",
 Yuksel and Keyser, Eurographics 2008